# Package 'tramnet'

August 22, 2022

<span id="page-0-0"></span>Title Penalized Transformation Models

Version 0.0-7

Date 2022-08-22

URL <http://ctm.R-forge.R-project.org>

- Description Partially penalized versions of specific transformation models implemented in package 'mlt'. Available models include a fully parametric version of the Cox model, other parametric survival models (Weibull, etc.), models for binary and ordered categorical variables, normal and transformed-normal (Box-Cox type) linear models, and continuous outcome logistic regression. Hyperparameter tuning is facilitated through model-based optimization functionalities from package 'mlrMBO'. The accompanying vignette describes the methodology used in 'tramnet' in detail. Transformation models and model-based optimization are described in Hothorn et al. (2019) [<doi:10.1111/sjos.12291>](https://doi.org/10.1111/sjos.12291) and Bischl et al. (2016) [<arxiv:1703.03373>](https://arxiv.org/abs/1703.03373), respectively.
- **Depends** R ( $>= 3.5.0$ ), tram ( $>= 0.3-2$ ), CVXR ( $>= 0.99-4$ ), mlrMBO ( $>=$ 1.1-2)

Imports mlt, basefun, sandwich, ParamHelpers, lhs, mlr, smoof, stats

Suggests penalized, TH.data, survival, knitr, mlbench, colorspace, mvtnorm, glmnet, trtf, Matrix, lattice, kableExtra, coin, tbm, DiceKriging

VignetteBuilder knitr

Encoding UTF-8

License GPL-2

NeedsCompilation no

Author Lucas Kook [cre, aut], Balint Tamasi [ctb], Sandra Siegfried [ctb], Samuel Pawel [ctb], Torsten Hothorn [ctb] (<<https://orcid.org/0000-0001-8301-0471>>)

Maintainer Lucas Kook <lucasheinrich.kook@uzh.ch>

Repository CRAN

Date/Publication 2022-08-22 13:50:02 UTC

## <span id="page-1-0"></span>R topics documented:

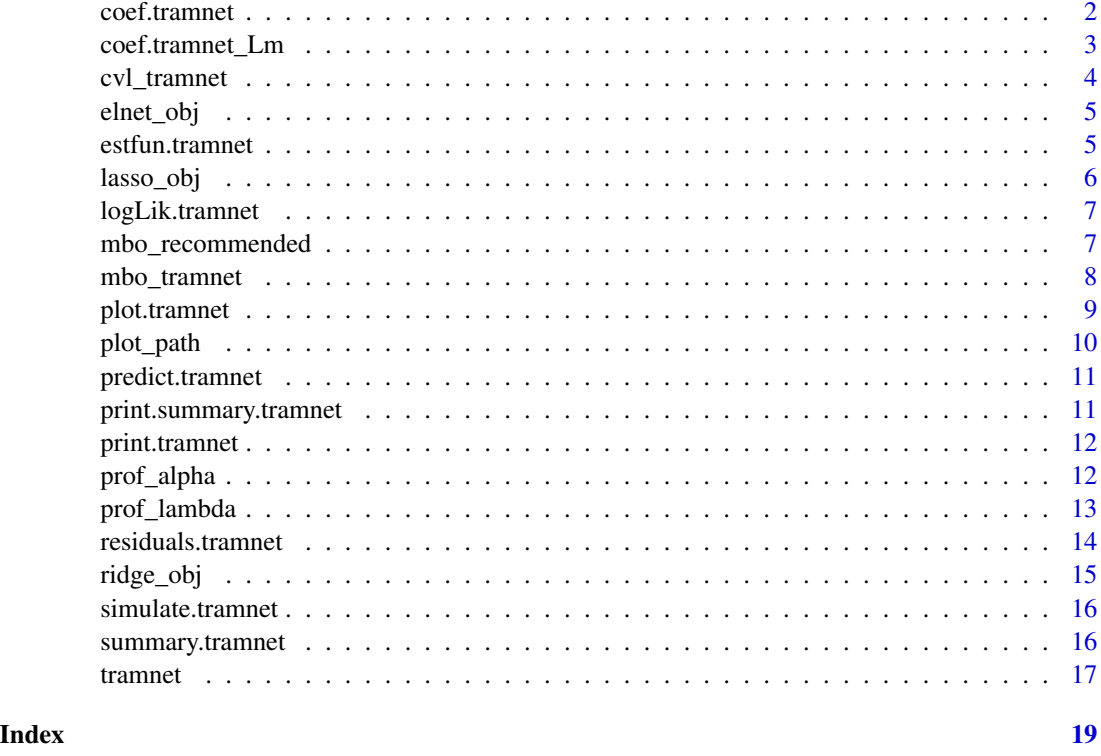

coef.tramnet *coef method for class* "tramnet"

### Description

coef method for class "tramnet"

#### Usage

```
## S3 method for class 'tramnet'
coef(object, with\_baseline = FALSE, tol = 1e-06, ...)
```
### Arguments

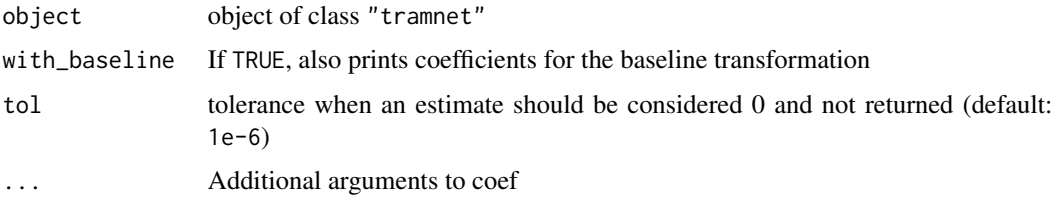

#### <span id="page-2-0"></span>coef.tramnet\_Lm 3

#### Value

Numeric vector containing the model shift parameter estimates

#### Author(s)

Torsten Hothorn, Lucas Kook

coef.tramnet\_Lm *coef method for class* "tramnet\_Lm"

#### Description

coef method for class "tramnet\_Lm"

#### Usage

```
## S3 method for class 'tramnet_Lm'
coef(object, with_baseline = FALSE, tol = 1e-06,as.lm = FALSE, ...)
```
#### Arguments

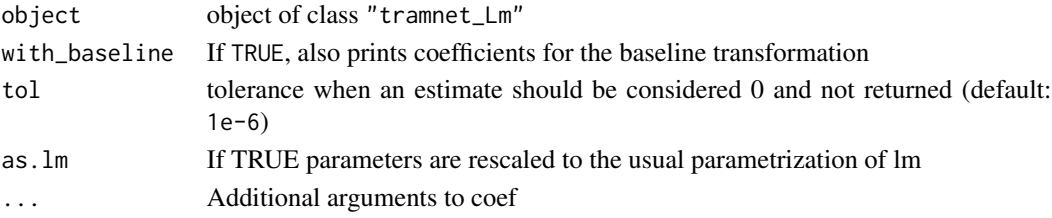

#### Value

Numeric vector containing the linear model shift parameter estimates

#### Author(s)

Torsten Hothorn, Lucas Kook

```
data(cars)
m0 \le - Lm(dist \sim 1, data = cars)
x <- as.matrix(cars[, "speed", drop = FALSE])
mt \le tramnet(m0, x = x, alpha = 0, lambda = 0, check_dcp = FALSE)
coef(mt)
coef(mt, with_baseline = TRUE)
coef(mt, as.lm = TRUE)
coef(lm(dist \sim speed, data = cars))
```
#### Description

k-fold cross validation for "tramnet" objects over a grid of the tuning parameters based on out-ofsample log-likelihood.

#### Usage

```
cvl_tramnet(object, fold = 2, lambda = 0, alpha = 0, folds = NULL,
  fit\_opt = FALSE)
```
#### Arguments

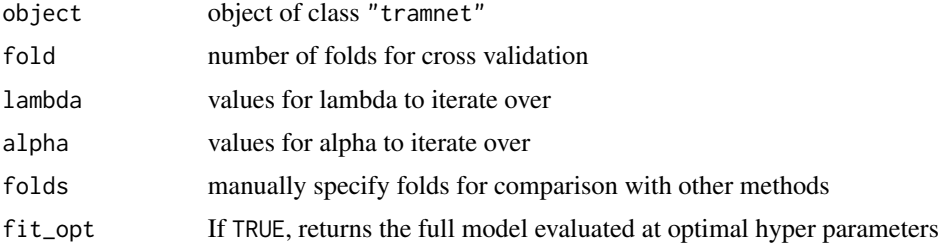

#### Value

Returns out-of-sample logLik and coefficient estimates for corresponding folds and values of the hyperparameters as an object of class "cvl\_tramnet"

#### Author(s)

Lucas Kook

```
set.seed(241068)
library(survival)
data("GBSG2", package = "TH.data")
X \le -1 * matrix(GBSG2$horTh == "yes", ncol = 1)
colnames(X) <- "horThyes"
GBSG2$surv <- with(GBSG2, Surv(time, cens))
m \leq Coxph(surv \sim 1, data = GBSG2, log_first = TRUE)
mt \le tramnet(model = m, x = X, lambda = 0, alpha = 0)
mc \leq Coxph(surv \sim horTh, data = GBSG2)
cvl_transnet(mt, fold = 2, lambda = c(0, 1), alpha = c(0, 1))
```
<span id="page-4-0"></span>

#### Description

This function generates an objective function for model-based optimization based on the crossvalidated log-likelihood of a tramnet model with an elastic net penalty. It is not intended to be called by the user directly, instead it will be given as an argument to [mbo\\_tramnet](#page-7-1).

#### Usage

```
elnet_obj(object, minlambda = 0, maxlambda = 16, minalpha = 0,
 maxalpha = 1, folds, noisy = FALSE, fold)
```
#### Arguments

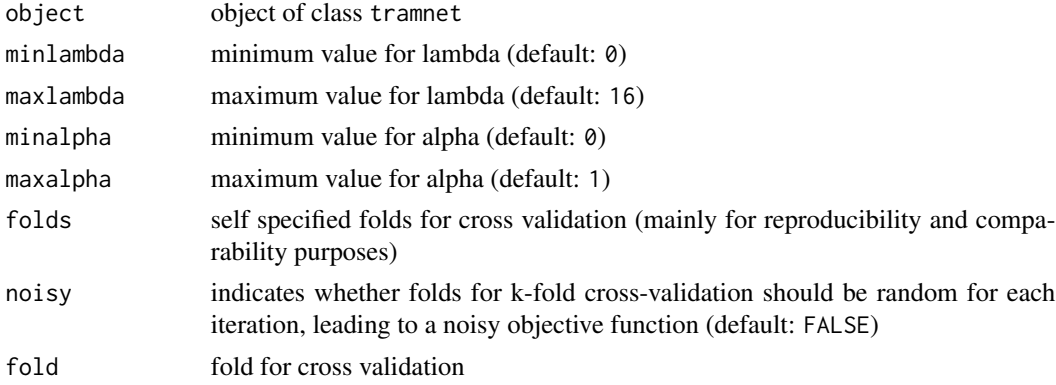

#### Value

Single objective function for model based optimization.

estfun.tramnet *estfun method for class* "tramnet"

#### Description

estfun method for class "tramnet" which computes the score contributions w.r.t. each model parameter.

```
## S3 method for class 'tramnet'
estfun(object, parm = coef(object, with_baseline =
 TRUE, tol = \emptyset), w = NULL, newdata, ...)
```
#### <span id="page-5-0"></span>Arguments

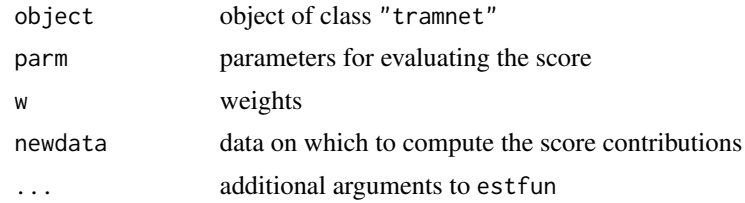

#### Value

Matrix of score contributions w.r.t. model parameters evaluated at parm

#### Author(s)

Lucas Kook

lasso\_obj *Lasso objective function for model based optimization*

#### Description

This function generates an objective function for model-based optimization based on the crossvalidated log-likelihood of a tramnet model with a lasso penalty only. It is not intended to be called by the user directly, instead it will be given as an argument to [mbo\\_tramnet](#page-7-1).

#### Usage

```
lasso_obj(object, minlambda = 0, maxlambda = 16, folds,
 noisy = FALSE, fold)
```
#### Arguments

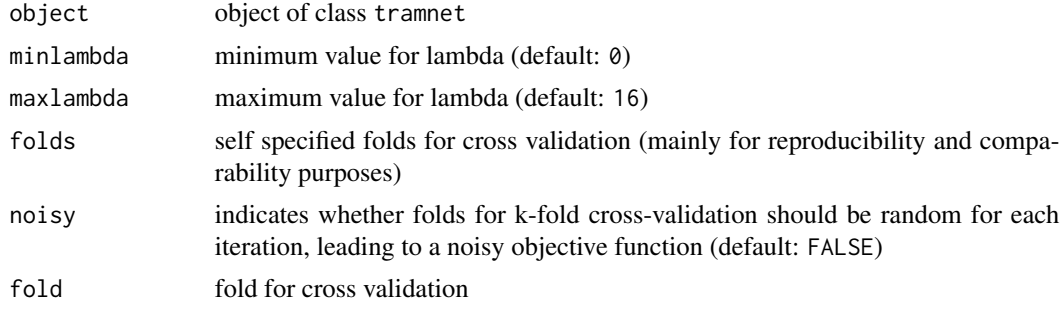

#### Value

Single objective function for model based optimization.

<span id="page-6-0"></span>logLik.tramnet *logLik method for class* "tramnet"

### Description

logLik method for class "tramnet"

#### Usage

```
## S3 method for class 'tramnet'
logLik(object, parm = coef(object, tol = 0,with_baseline = TRUE), w = NULL, newdata, ...)
```
#### Arguments

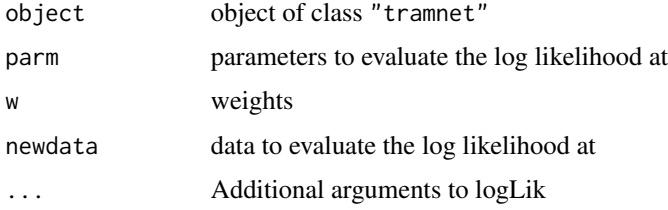

#### Value

returns potentially weighted (w) log-likelihood based on object evaluated at parameters parm and data newdata

#### Author(s)

Lucas Kook, Torsten Hothorn

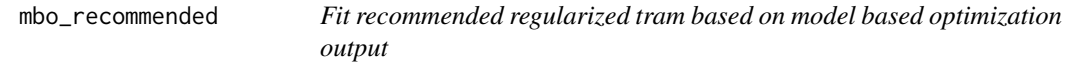

#### Description

Extracts the "optimal" tuning parameters from an object of class "MBOSingleObjResult" and fits the corresponding tramnet model

```
mbo_recommended(mbo_obj, m0, x, ...)
```
#### <span id="page-7-0"></span>Arguments

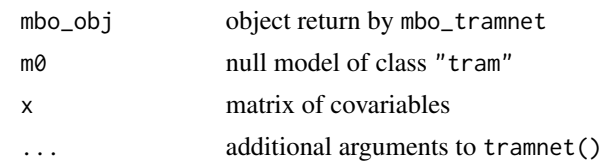

#### Value

Object of class "tramnet"

<span id="page-7-1"></span>mbo\_tramnet *Model based optimization for regularized transformation models*

#### Description

Uses model based optimization to find the optimal tuning parameter(s) in a regularized transformation model based on cross-validated log-likelihoods. Here the tramnet package makes use of the mlrMBO interface for Bayesian Optimization in machine learning problems to maximize the cv-logLik as a black-box function of the tuning parameters alpha and lambda.

#### Usage

```
mbo_tramnet(object, fold = 2, n_design = 5, n_iter = 5,
 minlambda = 0, maxlambda = 16, minalpha = 0, maxalpha = 1,
  folds = NULL, learner = "regr.km", pred.type = "se",
  opt_crit = makeMBOInfillCritEI(), noisy = FALSE,
  obj_type = c("lasso", "ridge", "elnet"), verbose = TRUE, ...)
```
#### Arguments

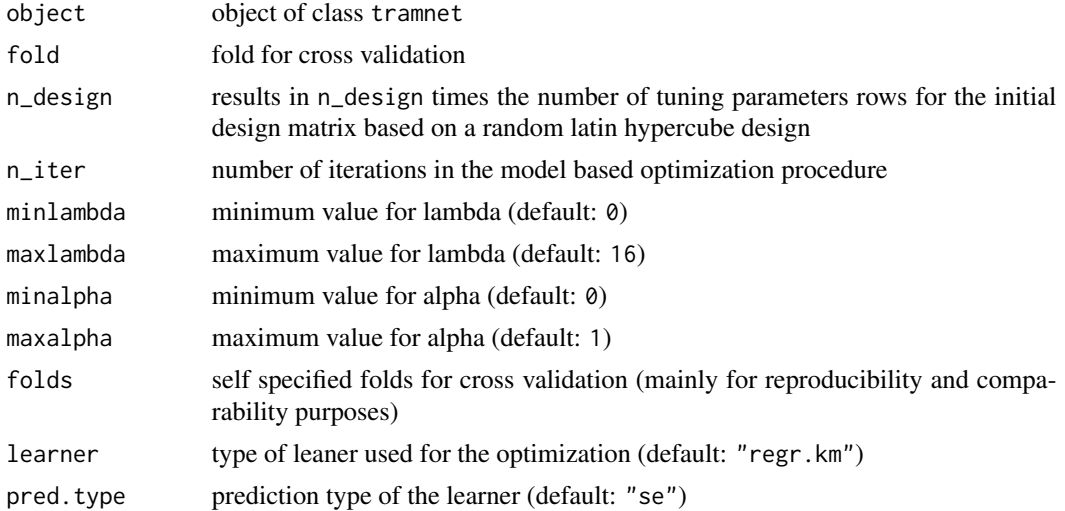

### <span id="page-8-0"></span>plot.tramnet 9

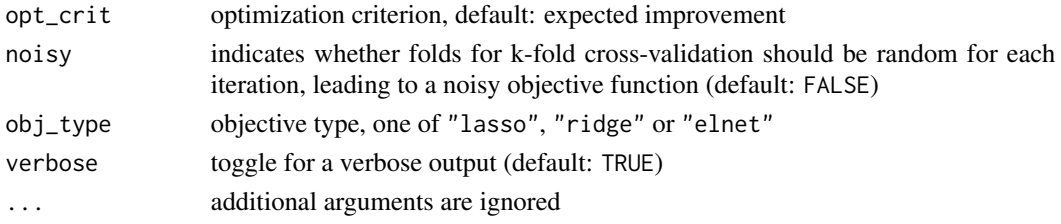

#### Value

returns an object of class "MBOSingleObjResult" which is documented in [mbo](#page-0-0)

plot.tramnet *plot method for class* "tramnet"

#### Description

plot method for class "tramnet"

#### Usage

```
## S3 method for class 'tramnet'
plot(x, newdata, type = c("distribution", "survivor",
 "density", "logdensity", "hazard", "loghazard", "cumhazard", "quantile",
  "trafo"), q = NULL, prob = 1:(K - 1)/K, K = 50, col = rgb(0.1),
 0.1, 0.1, 0.1), lty = 1, add = FALSE, ...
```
#### Arguments

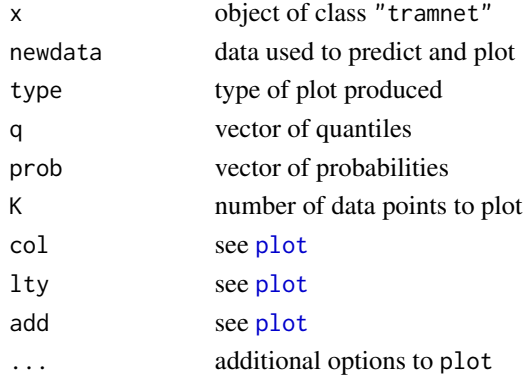

#### Value

None

#### Author(s)

Lucas Kook

<span id="page-9-0"></span>

#### Description

Plot regularization paths and optionally log-likelihood trajectories of objects of class "prof\_alpha" and "prof\_lambda". Coefficient names are automatically added to the plot.

#### Usage

```
plot_path(object, plot_logLik = FALSE, ...)
```
#### Arguments

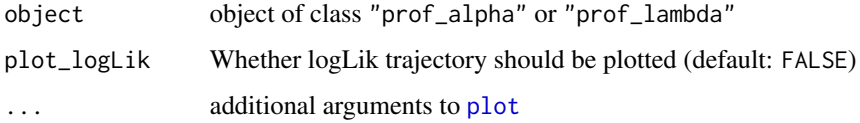

#### Value

None

#### Author(s)

Lucas Kook

```
library("tramnet")
library("survival")
data("nki70", package = "penalized")
nki70$resp <- with(nki70, Surv(time, event))
x <- scale(model.matrix( \sim 0 + DIAPH3 + NUSAP1 + TSPYL5 + C20orf46, data = nki70))
y \le Coxph(resp \sim 1, data = nki70, order = 10, log_first = TRUE)
fit1 <- tramnet(y, x, lambda = 0, alpha = 1)
pfl <- prof_lambda(fit1)
plot_path(pfl)
fit2 <- tramnet(y, x, lambda = 1, alpha = 1)
pfa <- prof_alpha(fit2)
plot_path(pfa)
```
<span id="page-10-0"></span>predict.tramnet *predict method for class* "tramnet"

#### Description

predict method for class "tramnet"

#### Usage

```
## S3 method for class 'tramnet'
predict(object, newdata = .get_tramnet_data(object),
  ...)
```
#### Arguments

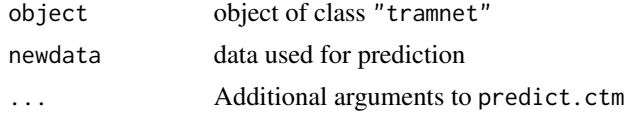

#### Value

Vector of predictions based on object evaluated at each row of newdata

#### Author(s)

Lucas Kook

print.summary.tramnet *print summary method for class* "tramnet"

#### Description

print summary method for class "tramnet"

#### Usage

```
## S3 method for class 'summary.tramnet'
print(x, \text{ digits} = max(3L, \text{ getOption("digits")} -3L), \ldots
```
#### Arguments

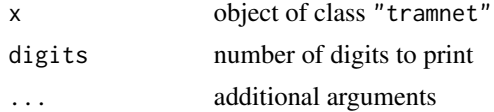

<span id="page-11-0"></span>prints textual summary in the console and returns an invisible copy of the "tramnet" object

#### Author(s)

Lucas Kook

print.tramnet *print method for class* "tramnet"

#### Description

print method for class "tramnet"

#### Usage

## S3 method for class 'tramnet'  $print(x, \ldots)$ 

#### Arguments

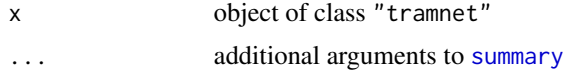

#### Value

prints textual summary in the console and returns an invisible copy of the "tramnet" object

#### Author(s)

Lucas Kook

prof\_alpha *Profiling tuning parameters*

#### Description

Computes the regularization path of all coefficients for a single tuning, alpha, parameter over a sequence of values.

```
prof_alpha(model, min_alpha = 0, max_alpha = 1, nprof = 5,
 as.lm = FALSE
```
#### <span id="page-12-0"></span>prof\_lambda 13

#### Arguments

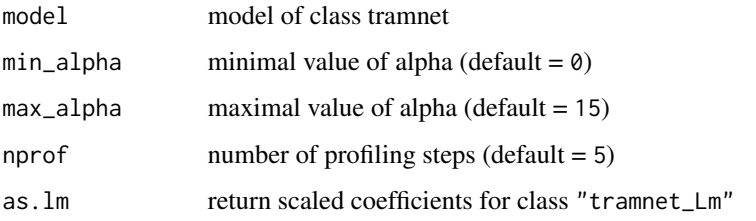

#### Value

Object of class "prof\_alpha" which contains the regularization path of all coefficients and the log-likelihood over the mixing parameter alpha

#### Author(s)

Lucas Kook

#### Examples

```
library("tramnet")
library("survival")
data("nki70", package = "penalized")
nki70$resp <- with(nki70, Surv(time, event))
x <- scale(model.matrix( \sim 0 + DIAPH3 + NUSAP1 + TSPYL5 + C20orf46, data = nki70))
y \leq Coxph(resp \sim 1, data = nki70, order = 10, log_first = TRUE)
fit \le tramnet(y, x, lambda = 1, alpha = 1)
pfa <- prof_alpha(fit)
plot_path(pfa)
```
prof\_lambda *Profiling tuning parameters*

#### Description

Computes the regularization path of all coefficients for a single tuning parameter, lambda, over a sequence of values.

```
prof_lambda(model, min_lambda = 0, max_lambda = 15, nprof = 5,
 as.lm = FALSE)
```
#### <span id="page-13-0"></span>Arguments

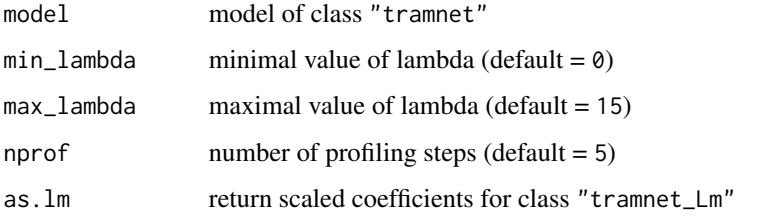

#### Value

Object of class "prof\_lambda" which contains the regularization path of all coefficients and the log-likelihood over the penalty parameter lambda

#### Author(s)

Lucas Kook

#### Examples

```
library("tramnet")
library("survival")
data("nki70", package = "penalized")
nki70$resp <- with(nki70, Surv(time, event))
x <- scale(model.matrix( \sim 0 + DIAPH3 + NUSAP1 + TSPYL5 + C20orf46, data = nki70))
y \leq Coxph(resp \sim 1, data = nki70, order = 10, log_first = TRUE)
fit \le tramnet(y, x, lambda = 0, alpha = 1)
pfl <- prof_lambda(fit)
plot_path(pfl)
```
residuals.tramnet *residuals method for class* "tramnet"

#### Description

residuals method for class "tramnet"

```
## S3 method for class 'tramnet'
residuals(object, parm = coef(object, tol = 0,
 with_baseline = TRUE), w = NULL, newdata, ...)
```
#### <span id="page-14-0"></span>ridge\_obj 15

#### Arguments

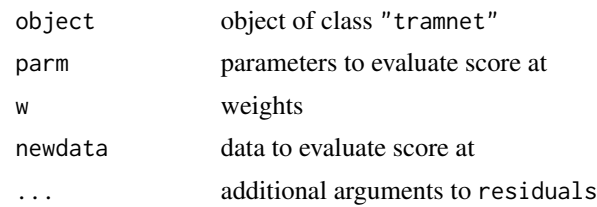

#### Value

Returns a numeric vector of residuals for each row in newdata

#### Author(s)

Lucas Kook

ridge\_obj *Ridge objective function for model based optimization*

#### Description

This function generates an objective function for model-based optimization based on the crossvalidated log-likelihood of a tramnet model with a ridge penalty only. It is not intended to be called by the user directly, instead it will be given as an argument to [mbo\\_tramnet](#page-7-1).

#### Usage

```
ridge_obj(object, minlambda = 0, maxlambda = 16, folds,
 noisy = FALSE, fold)
```
#### Arguments

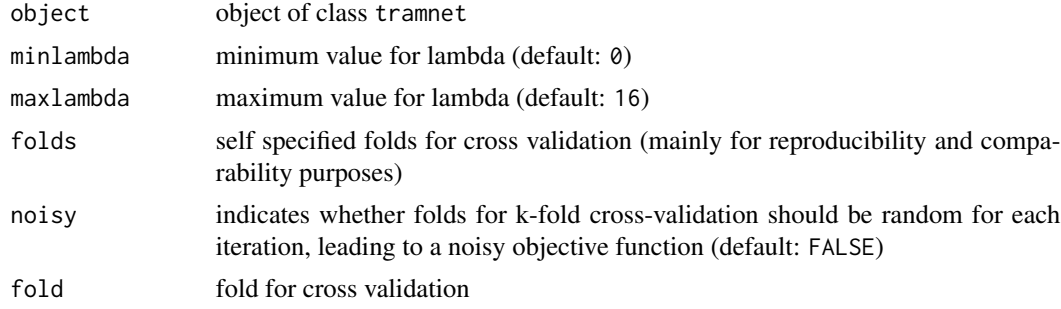

#### Value

Single objective function for model based optimization.

<span id="page-15-0"></span>simulate.tramnet *simulate method for class* "tramnet"

#### Description

simulate method for class "tramnet"

#### Usage

```
## S3 method for class 'tramnet'
simulate(object, nsim = 1, seed = NULL,
 newdata = .get_tramnet_data(object), bysim = TRUE, ...)
```
#### Arguments

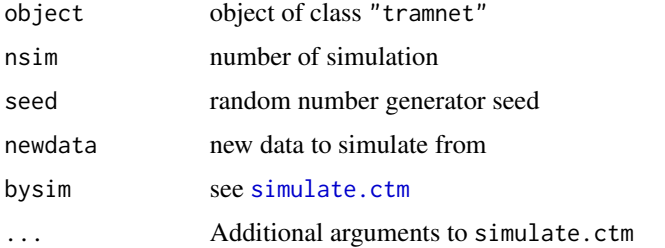

#### Value

returns a list of data. frames containing parametric bootstrap samples based on the data supplied in newdata

#### Author(s)

Lucas Kook

summary.tramnet *summary method for class* "tramnet"

#### Description

summary method for class "tramnet"

#### Usage

## S3 method for class 'tramnet' summary(object, ...)

#### <span id="page-16-0"></span>tramnet the contract of the contract of the contract of the contract of the contract of the contract of the contract of the contract of the contract of the contract of the contract of the contract of the contract of the co

#### Arguments

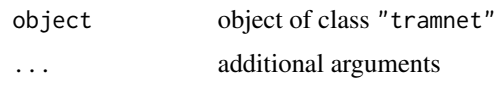

#### Value

Returns an object of class "summary.tramnet" containing information about the model, optimization status, sparsity and tuning parameters

#### Author(s)

Lucas Kook

tramnet *Regularised Transformation Models*

#### Description

Partially penalized and constrained transformation models, including Cox models and continuous outcome logistic regression. The methodology is described in the tramnet vignette accompanying this package.

#### Usage

```
tramnet(model, x, lambda, alpha, constraints = NULL, ...)
```
#### Arguments

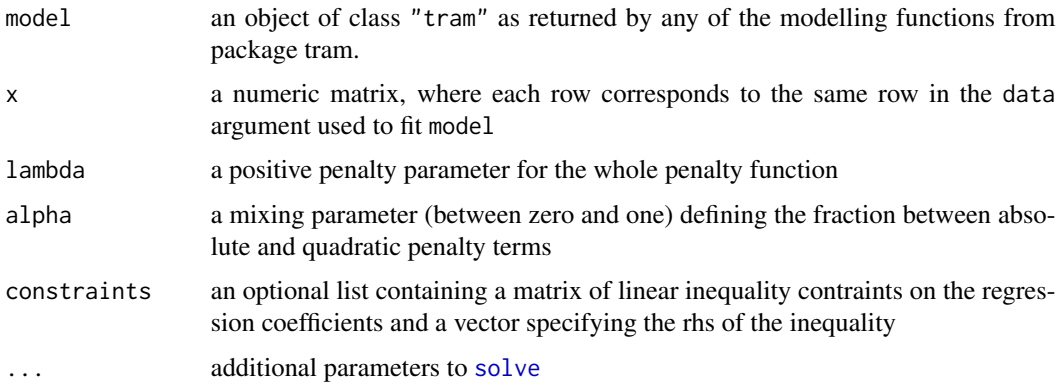

#### Value

An object of class "tramnet" with coef, logLik, summary, simulate, residuals and plot methods

18 tramnet

#### Author(s)

Lucas Kook, Balint Tamasi, Sandra Sigfried

```
library("penalized")
library("survival")
## --- Comparison with penalized
data("nki70", package = "penalized")
nki70$resp <- with(nki70, Surv(time, event))
x \le scale(model.matrix( \sim 0 + DIAPH3 + NUSAP1 + TSPYL5 + C20orf46,
                        data = nki70))
fit \le penalized(response = resp, penalized = x, lambda1 = 1, lambda2 = 0,
                 standardize = FALSE, data = nki70)
y \leq Coxph(resp \sim 1, data = nki70, order = 10, log_first = TRUE)
fit2 <- tramnet(y, x, lambda = 1, alpha = 1) ## L1 only
coef(fit)
coef(fit2)
```
# <span id="page-18-0"></span>Index

∗ model tramnet, [17](#page-16-0) coef.tramnet, [2](#page-1-0) coef.tramnet\_Lm, [3](#page-2-0) cvl\_tramnet, [4](#page-3-0) elnet\_obj, [5](#page-4-0) estfun.tramnet, [5](#page-4-0) lasso\_obj, [6](#page-5-0) logLik.tramnet, [7](#page-6-0) mbo, *[9](#page-8-0)* mbo\_recommended, [7](#page-6-0) mbo\_tramnet, *[5,](#page-4-0) [6](#page-5-0)*, [8,](#page-7-0) *[15](#page-14-0)* plot, *[9,](#page-8-0) [10](#page-9-0)* plot.tramnet, [9](#page-8-0) plot\_path, [10](#page-9-0) predict.tramnet, [11](#page-10-0) print.summary.tramnet, [11](#page-10-0) print.tramnet, [12](#page-11-0) prof\_alpha, [12](#page-11-0) prof\_lambda, [13](#page-12-0) residuals.tramnet, [14](#page-13-0) ridge\_obj, [15](#page-14-0) simulate.ctm, *[16](#page-15-0)* simulate.tramnet, [16](#page-15-0) solve, *[17](#page-16-0)* summary, *[12](#page-11-0)* summary.tramnet, [16](#page-15-0) tramnet, [17](#page-16-0)